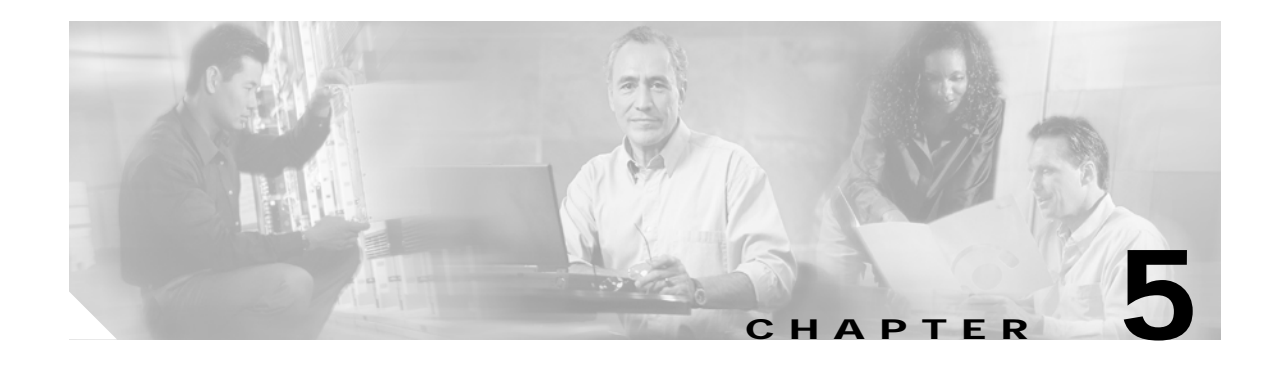

# **Provisioning the Cisco HSI**

## **Introduction**

This chapter describes the provisionable data requirements for the Cisco H.323 Signaling Interface (HSI). The data is divided into two areas: system configuration and H.323 stack data. This chapter contains the following sections:

- **•** [Cisco HSI Configuration, page 5-1](#page-0-0)
- **•** [H.323 Stack Configuration, page 5-6](#page-5-0)

## <span id="page-0-0"></span>**Cisco HSI Configuration**

All configuration data is contained within configuration files. Cisco HSI starts with an initial configuration file in \$BASEDIR/currentGW/etc/GWmain.conf. This file is created during installation of the software.

The configuration data within the file is defined as dynamic, static, or constant:

- **•** Dynamic data can be modified by a provisioning session (see Appendix A, "MML Commands"). It can be activated on the currently running Cisco HSI.
- **•** Static data can be modified by a provisioning session but cannot be activated on a running Cisco HSI. Changes to dynamic and static data can be written to a separate provisioning file (in \$BASEDIR/currentGW/var/prov/configname/session.dat) that can be used during subsequent restarts of the Cisco HSI.
- **•** Constant configuration data is contained within the configuration file and cannot be modified by provisioning sessions. Constant configuration data can be modified only by system technicians or administrators who use UNIX editing tools. This data is replicated from the initial configuration file into the provisioning files, and between subsequent provisioning sessions.

Examples of the use of constant data are given in Appendixes C, D, E, and F. These appendixes determine the mapping of cause values for incoming and outgoing H.323 and E-ISUP messages. System technicians can modify these values in the initial configuration file to explicitly choose the mappings for their system.

When a provisioning session creates a new configuration file, it also verifies that provisioned data is within allowable ranges and indicates this in the start of the file. It checksums the file and writes the checksum as \$BASEDIR/currentGW/var/prov/configname/checksum.dat. When the Cisco HSI starts up, it attempts to read the active configuration, checks that the configuration has been verified, and ensures that the checksum matches. If the active configuration is not verified or if the checksum is faulty, the configuration reverts to using the \$BASEDIR/currentGW/etc/GWmain.conf file.

All configuration data that can be set in the system is defined in the Skeleton Configuration file (see Appendix B, "Skeleton Configuration File"). The Skeleton Configuration file defines the data names and types (strings or numbers), and defines whether the data is dynamic, static, or constant. Flexibility in changing data types to allow or deny provisioning is therefore provided.

### **MML Configuration Commands**

The three types of MML configuration commands are as follows:

- Configuration session commands that work with entire provisioning data files (see [Table 5-1\)](#page-1-0)
- **•** Configuration component or parameter commands that perform actions on components or parameters affecting a specific data file (see [Table 5-2\)](#page-1-1)
- **•** Configuration export commands

For more information about MML configuration commands, see Appendix A, "MML Commands."

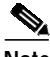

<span id="page-1-0"></span>**Note** Parameter names are not case sensitive.

#### *Table 5-1 Configuration Session Commands*

| Command  | Description                                                                                        |
|----------|----------------------------------------------------------------------------------------------------|
| prov-sta | Starts a provisioning session to create a new configuration or modify<br>an existing configuration |
| prov-cpy | Activates the configuration settings in the current provisioning session                           |
| prov-stp | Terminates the provisioning session and saves the configuration                                    |

<span id="page-1-1"></span>*Table 5-2 Configuration Component or Parameter Commands*

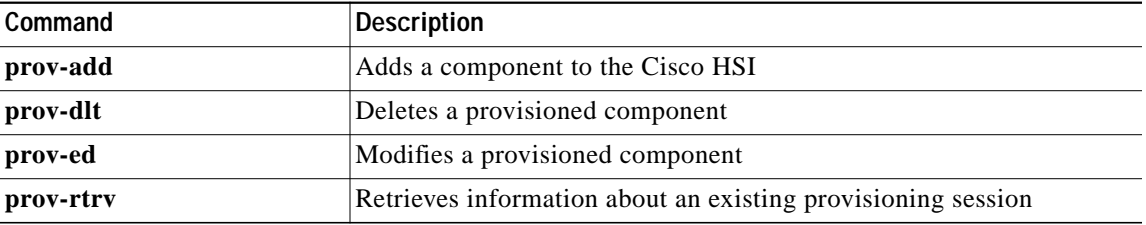

The configuration export command is the **prov-exp** command, which exports the current provisioned configuration of the Cisco HSI in MML command form to a file.

**The Second** 

## **System Configuration Data**

System configuration data can be static or dynamic. Static data can be activated only at startup. Dynamic data can be activated during system run time.

### <span id="page-2-0"></span>**Static System Data**

To modify the static system data parameters in [Table 5-3,](#page-2-0) use the **sys\_config\_static** MML name variable for the **prov-add**, **prov-dlt**, and **prov-ed** commands. Halt and restart the application for the changes to take effect.

The parameters in [Table 5-3](#page-2-0) are written to a static configuration file or to a section within a file.

| Parameter                | <b>Description</b>                               |                                                                                        |
|--------------------------|--------------------------------------------------|----------------------------------------------------------------------------------------|
| HOST_PORT_NUMBER1        |                                                  | The first port number to be used by the Cisco HSI. The default value is 0.             |
|                          | <b>Note</b>                                      | This value must match the peer port setting on the $PGW1 2200$<br>E-ISUP IPLNK object. |
| HOST_PORT_NUMBER2        | $is0$ .                                          | The second port number to be used by the Cisco HSI. The default value                  |
|                          | <b>Note</b>                                      | This value should always be set to 0.                                                  |
| <b>VSCA IPADDR1</b>      |                                                  | The primary IP address of the primary PGW 2200.                                        |
| VSCA_IPADDR2             |                                                  | The secondary IP address of the primary PGW 2200.                                      |
|                          | <b>Note</b>                                      | This value must match that of VSCA IPADDR1.                                            |
| VSCB_IPADDR1             |                                                  | The primary IP address of the secondary PGW 2200.                                      |
|                          | <b>Note</b>                                      | This parameter is not used in a standalone PGW configuration.                          |
| <b>VSCB_IPADDR2</b>      |                                                  | The secondary IP address of the secondary PGW 2200.                                    |
|                          | <b>Note</b>                                      | This value must match that of VSCB IPADDR1.                                            |
|                          | <b>Note</b>                                      | This parameter is not used in a standalone PGW configuration.                          |
| VSCA PORT NUMBER1        | The first port number of the primary PGW 2200.   |                                                                                        |
| VSCA_PORT_NUMBER2        |                                                  | The second port number of the primary PGW 2200.                                        |
|                          | <b>Note</b>                                      | This value must match that of VSCA PORT NUMBER1.                                       |
| VSCB_PORT_NUMBER1        | The first port number of the secondary PGW 2200. |                                                                                        |
|                          | <b>Note</b>                                      | This parameter is not used in a standalone PGW configuration.                          |
| <b>VSCB PORT NUMBER2</b> |                                                  | The second port number of the secondary PGW 2200.                                      |
|                          | <b>Note</b>                                      | This value must match that of VSCA_PORT_NUMBER2.                                       |
|                          | <b>Note</b>                                      | This parameter is not used in a standalone PGW configuration.                          |

*Table 5-3 Static System Data Parameters*

1. PGW = Public Switched Telephone Network (PSTN) Gateway

ш

### **Dynamic System Data**

To modify the dynamic system data parameters in [Table 5-4,](#page-3-0) use the **sys\_config\_dynamic** MML name variable for the **prov-add**, **prov-dlt**, and **prov-ed** commands. You need not halt and restart call processing for the changes to take effect.

The parameters in [Table 5-4](#page-3-0) are written to a dynamic configuration file or to a section within a file.

<span id="page-3-0"></span>*Table 5-4 Dynamic System Data Parameters*

| Parameter                | <b>Description</b>                                                                                                    | <b>Default</b>                        |
|--------------------------|----------------------------------------------------------------------------------------------------|---------------------------------------|
| LOGDIRECTORY             | Defines the directory used when the active log file is created, and also<br>defines the directory where the rotated log file is stored.                                                                                                    | $\sqrt{var/log}$                      |
| <b>LOGFILENAMEPREFIX</b> | Defines the filename prefix used when the log files are created or<br>rotated. The .log postfix is appended to the end of the prefix to<br>establish the name of the active log file.                                                                                                    | platform.log                          |
| <b>LOGPRIO</b>           | This parameter defines the initial logging levels, and by default it is<br>set to TRACE. As soon as the system has initialized and is running,<br>the log levels are determined by the levels set for individual packages<br>(0x0000 to 0xFFFF). See the "Logging Levels" section on page 4-10.                                                                                                    | <b>TRACE</b>                          |
| LOGFILEROTATESIZE        | Triggers a log file rotation based on the size of the active file. The<br>application regularly checks the current size of the file to determine<br>whether a rotation is required. If a file rotation is triggered due to this<br>parameter, the size of the rotated file might be slightly larger than the<br>actual size specified by this parameter. A file rotation triggered by this<br>parameter causes the timer associated with the<br>LOGFILEROTATEINTERVAL parameter to be reset as well. | 10 Mb                                 |
| LOGFILEROTATEINTERVAL    | Triggers a log file rotation based on the time elapsed since the<br>previous rotation. This timer is reset after any rotation occurs,<br>regardless of the cause or trigger of the rotation.                                                                                                    | 1440 minutes<br>(24 hours)            |
| <b>IPADDRNMS</b>         | Defines the IP address of the network management system.                                                                                                    |                                       |
| OVLDSAMPLERATE           | Defines the frequency of CPU sampling and threshold checking.                                                                                                    | 3000 millisecond<br>(ms) polling rate |
| OVLDLEVEL1PERCENT        | Indicates what percentage of calls should be rejected when an<br>overload condition occurs. This parameter is used in conjunction with<br>the OVLDLEVEL1FILTER parameter. The overload level 1 value is<br>the lowest level of overload and must be less than or equal to the<br>provisioned values for OVLDLEVEL2PERCENT and<br>OVLDLEVEL3PERCENT.                                                                                                    | 20                                    |
|                          | If this value is set to zero, no overload level 1 treatment<br>Note<br>occurs.                                                                                                    |                                       |
| OVLDLEVEL1FILTER         | Indicates what call types should be gapped if an overload level 1<br>condition occurs. The possible values are:                                                                                                    | Normal                                |
|                          | Normal—Emergency or priority calls are not gapped<br>$\bullet$                                                                                                    |                                       |
|                          | All-All calls are gapped, regardless of type                                                                                                    |                                       |
|                          | If the overload percentage is set to 100, all calls are gapped<br>Note<br>irrespective of this setting.                                                                                                    |                                       |

| Parameter                             | <b>Description</b>                                                                                                    | <b>Default</b> |
|---------------------------------------|----------------------------------------------------------------------------------------------------|----------------|
| OVLDLEVEL1THRESHLOWER<br><b>CALLS</b> | Determines the number of active calls below which the application<br>load must fall in order for the overload level 1 condition to be<br>removed.                                                                                                    | 1800           |
| OVLDLEVEL1THRESHUPPER<br><b>CALLS</b> | Determines how many simultaneous active calls trigger an overload<br>level 1 condition.                                                                                                    | 1900           |
| OVLDLEVEL1THRESHLOWER<br><b>CPU</b>   | Determines the CPU utilization level below which the application<br>must fall in order for the overload level 1 condition to be removed.                                                                                                    | 60             |
| OVLDLEVEL1THRESHUPPER<br><b>CPU</b>   | Determines the level of CPU utilization that triggers an overload<br>level 1 condition.                                                                                                    | 65             |
| OVLDLEVEL2PERCENT                     | Indicates what percentage of calls should be rejected when an<br>overload condition occurs. The parameter is used in conjunction with<br>the OVLDLEVEL2FILTER parameter. This is the second level of<br>overload and must be less than or equal to the provisioned value of<br>OVLDLEVEL3PERCENT and greater than or equal to the<br>provisioned value of OVLDLEVEL1PERCENT. | 75             |
|                                       | If this value is set to zero, no overload level 1 or 2 treatment<br><b>Note</b><br>occurs (by definition, the level 1 value must also be zero).                                                                                                    |                |
| OVLDLEVEL2FILTER                      | Indicates what call types should be gapped if an overload level 2<br>condition occurs (see OVLDLEVEL1FILTER).                                                                                                    | Normal         |
| OVLDLEVEL2THRESHLOWER<br><b>CALLS</b> | Determines the number of active calls below which the application<br>load must fall in order for the overload level 2 condition to be<br>removed.                                                                                                    | 2000           |
| OVLDLEVEL2THRESHUPPER<br><b>CALLS</b> | Determines how many simultaneous active calls trigger an overload<br>level 2 condition.                                                                                                    | 2200           |
| OVLDLEVEL2THRESHLOWER<br><b>CPU</b>   | Determines the level of CPU utilization below which the application<br>must fall in order for the overload level 2 condition to be removed.                                                                                                    | 70             |
| OVLDLEVEL2THRESHUPPER<br><b>CPU</b>   | Determines the level of CPU utilization that triggers an overload<br>level 2 condition.                                                                                                    | 80             |
| OVLDLEVEL3PERCENT                     | Indicates what percentage of calls should be rejected when an<br>overload condition occurs. The parameter is used in conjunction with<br>the OVLDLEVEL3FILTER parameter. This is the highest level of<br>overload and must be greater than or equal to the provisioned values<br>for OVLDLEVEL1PERCENT and OVLDLEVEL2PERCENT.                                                | 90             |
|                                       | If this value is set to zero, no overload treatment occurs (by<br>Note<br>definition, the level 1 and level 2 values must also be zero).                                                                                                    |                |
| OVLDLEVEL3FILTER                      | Indicates what call types should be gapped if an overload level 3<br>condition occurs (see OVLDLEVEL1FILTER).                                                                                                    | Normal         |
| OVLDLEVEL3THRESHLOWER<br><b>CALLS</b> | Determines the number of active calls below which the application<br>load must fall in order for the overload level 3 condition to be<br>removed.                                                                                                    | 2300           |
| OVLDLEVEL3THRESHUPPER<br><b>CALLS</b> | Determines how many simultaneous active calls trigger an overload<br>level 3 condition.                                                                                                    | 2400           |

*Table 5-4 Dynamic System Data Parameters (continued)*

П

| Parameter                                  | <b>Description</b>                                                                                                    | <b>Default</b> |
|--------------------------------------------|----------------------------------------------------------------------------------------------------|----------------|
| <b>OVLDLEVEL3THRESHLOWER</b><br><b>CPU</b> | Determines the level of CPU utilization below which the application<br>must fall in order for the overload level 3 condition to be removed.                                                                                                    | 85             |
| OVLDLEVEL3THRESHUPPER<br><b>CPU</b>        | Determines the level of CPU utilization that triggers an overload<br>level 3 condition.                                                                                                    | 95             |
| <b>CIAGENTSCANPERIOD</b>                   | Defines the frequency with which the Clagent polls the CPU<br>utilization.                                                                                                    |                |
| <b>ALARMDEBOUNCETIME</b>                   | Defines the length of time that an alarm condition must persist before<br>being reported, and any associated action taken.                                                                                                    | 0              |
| CALLREFERENCEUSAGE                         | Determines which call reference identity is passed on to the<br>PGW 2200 (call reference field or Conference ID).                                                                                                    |                |
| <b>DISKUSAGELIMIT</b>                      | Represents a percentage of disk occupancy.                                                                                                    | 95             |
|                                            | The application continually polls for disk occupancy, and if the<br>percentage rises above the limit set by DISKUSAGELIMIT, the<br>LOW_DISK_SPACE alarm is raised.                                                                                              |                |
|                                            | DISKUSAGELIMIT has a default value of 95 percent. The value<br>range is 0–100, inclusive. When dynamically provisioned, the<br>DISKUSAGELIMIT, if not set within that range, is set to the default<br>value (95) and the CONFIGURATION_FAILURE alarm is raised. |                |

*Table 5-4 Dynamic System Data Parameters (continued)*

# <span id="page-5-0"></span>**H.323 Stack Configuration**

Refer to the *RADVision H.323 Protocol Stack Programmer's Guide* for definitions of each of the RADVision parameters.

The parameter name is based on the ASN.1 paths, but in some cases the parameter name has been shortened for convenience. For example, "capabilities" has been shortened to "caps."

The case of the parameter name reflects exactly the ASN.1 definitions, but is not important to MML configuration.

## <span id="page-5-1"></span>**Nonprovisionable Data**

The parameters in [Table 5-5](#page-5-1) cannot be altered through MML commands.

| <b>Description</b> |
|--------------------|
| Present            |
| Absent             |
| #FF                |
| Absent             |
| 224.0.1.41.1718    |
| Present            |
|                    |

*Table 5-5 Nonprovisionable Data Parameters*

| H323_SYS                         | <b>Description</b> |
|----------------------------------|--------------------|
| h245.masterslave.manualoperation | Present            |
| q931.manualaccept                | Present            |
| q931.earlyH245                   | Present            |
| q931.autoanswer                  | Present            |
| q931.manualcallprocessing        | Present            |
| q931.h245tunneling               | Present            |

*Table 5-5 Nonprovisionable Data Parameters (continued)*

### **MML Provisionable Data**

#### **H.323 System Parameters**

The parameters in [Table 5-6](#page-6-0) are required for H.323 stack initialization. To modify the parameters in [Table 5-6,](#page-6-0) use the **h323\_sys** MML name variable for the **prov-add**, **prov-dlt,** and **prov-ed** commands. Halt and restart the application for these changes to take effect.

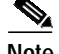

**Note** The asterisk (\*) after a parameter name in the first column of [Table 5-6](#page-6-0) denotes a mandatory RADVision parameter that has an inbuilt default value if a value is not set in provisioning.

<span id="page-6-0"></span>*Table 5-6 H.323 System Initialization Parameters*

| Parameter    | <b>Description</b>                            | <b>Type</b>                  | Example |
|--------------|-----------------------------------------------|------------------------------|---------|
| maxCalls*    | Maximum number of concurrent calls allowed    | $\vert$ INTEGER $(0, 65535)$ | 12500   |
| maxChannels* | Maximum number of concurrent channels allowed | INTEGER(0, 65535)            |         |

### **Q.931 Parameters**

To modify the parameters listed in [Table 5-7](#page-7-0), use the Q.931 MML name variable for the **prov-add, prov-dlt,** and **prov-ed** commands.

The Update Type column in [Table 5-7](#page-7-0) shows when the change to a parameter takes effect after it is modified:

- **•** Immediate means that the effect of the change is immediate.
- **•** Start means that the application needs to be restarted for the change to take effect.
- **•** Next Call means that the next call has the new parameter set.

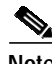

**Note** Immediate and Next Call update types refer to dynamic system data.

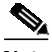

**Note** The asterisk (\*) after a parameter name in the first column of [Table 5-7](#page-7-0) denotes a mandatory RADVision parameter with an inbuilt default value that will be used if the value is not set in provisioning.

<span id="page-7-0"></span>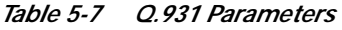

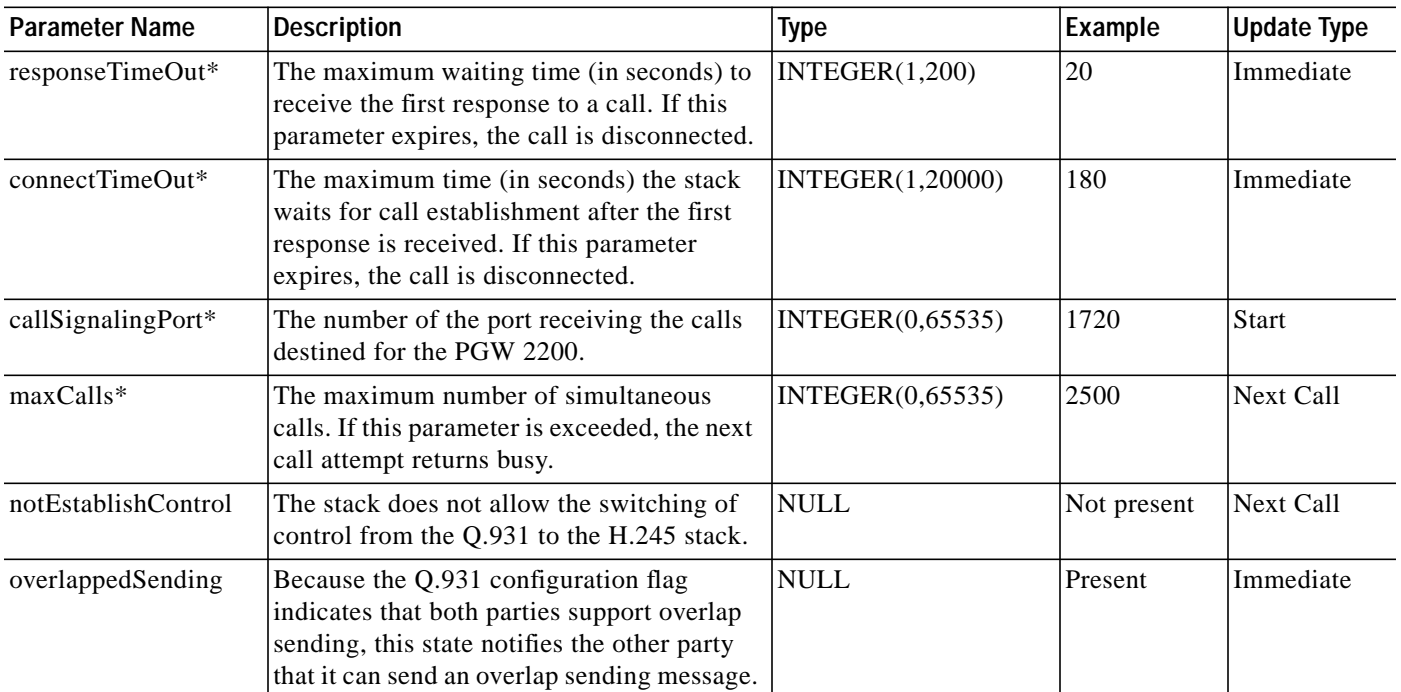

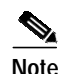

**Note** The Q.931 parameter overlappedSending has been combined with the RAS overlappedSending parameter. The presence of the Q.931 overlappedSending parameter sets the presence of the RAS overlappedSending parameter.

### **RAS Parameters**

The parameters in [Table 5-8](#page-8-0) are required for RAS stack initialization. To modify the RAS parameters, use the RAS MML name variable for the **prov-add**, **prov-dlt,** and **prov-ed** commands.

The array index [i] in some of the parameter names in the first column of [Table 5-8](#page-8-0) must be replaced with a valid braced index from 1 to 20, and must be continuous and unique (that is, must contain no duplicates).

The Update Type column in [Table 5-8](#page-8-0) shows when the change to a parameter takes effect after it is modified:

- **•** Immediate means that the effect of the change is immediate.
- **•** Start means that the application needs to be restarted for the change to take effect.
- **•** Next Call means that the next call has the new parameter set.

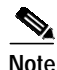

**Note** Immediate and next call update types are dynamic system data.

a l

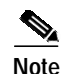

**Note** The RAS parameter overlappedSending is not available here because it has been combined with the Q.931 overlappedSending parameter. The presence of the Q.931 overlappedSending parameter sets the presence of the RAS overlappedSending parameter.

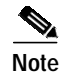

**Note** The asterisk (\*) after a parameter name in the first column of [Table 5-8](#page-8-0) denotes a mandatory RADVision parameter with an inbuilt default value that will be used if the value is not set in provisioning.

#### <span id="page-8-0"></span>*Table 5-8 RAS Parameters*

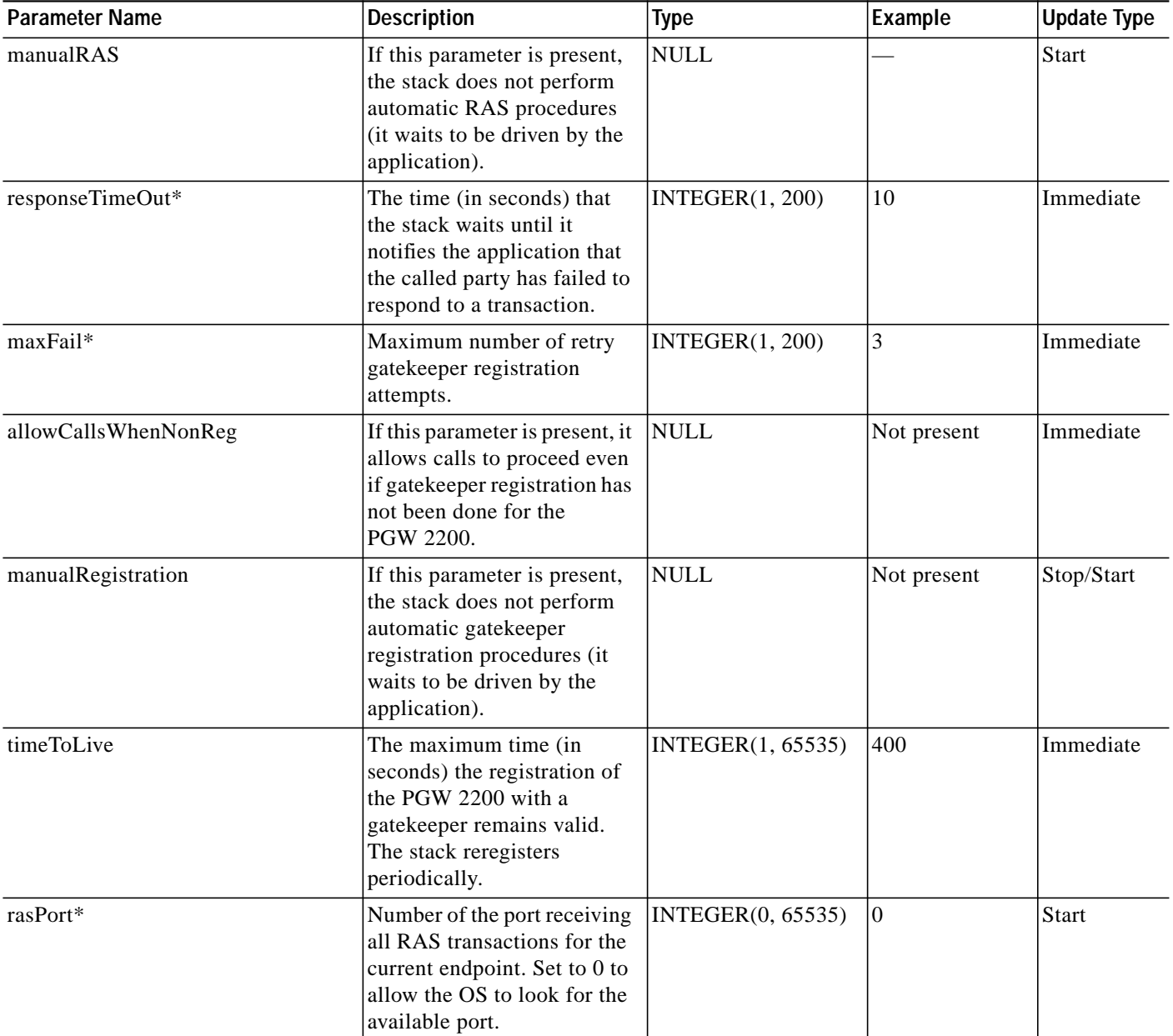

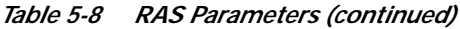

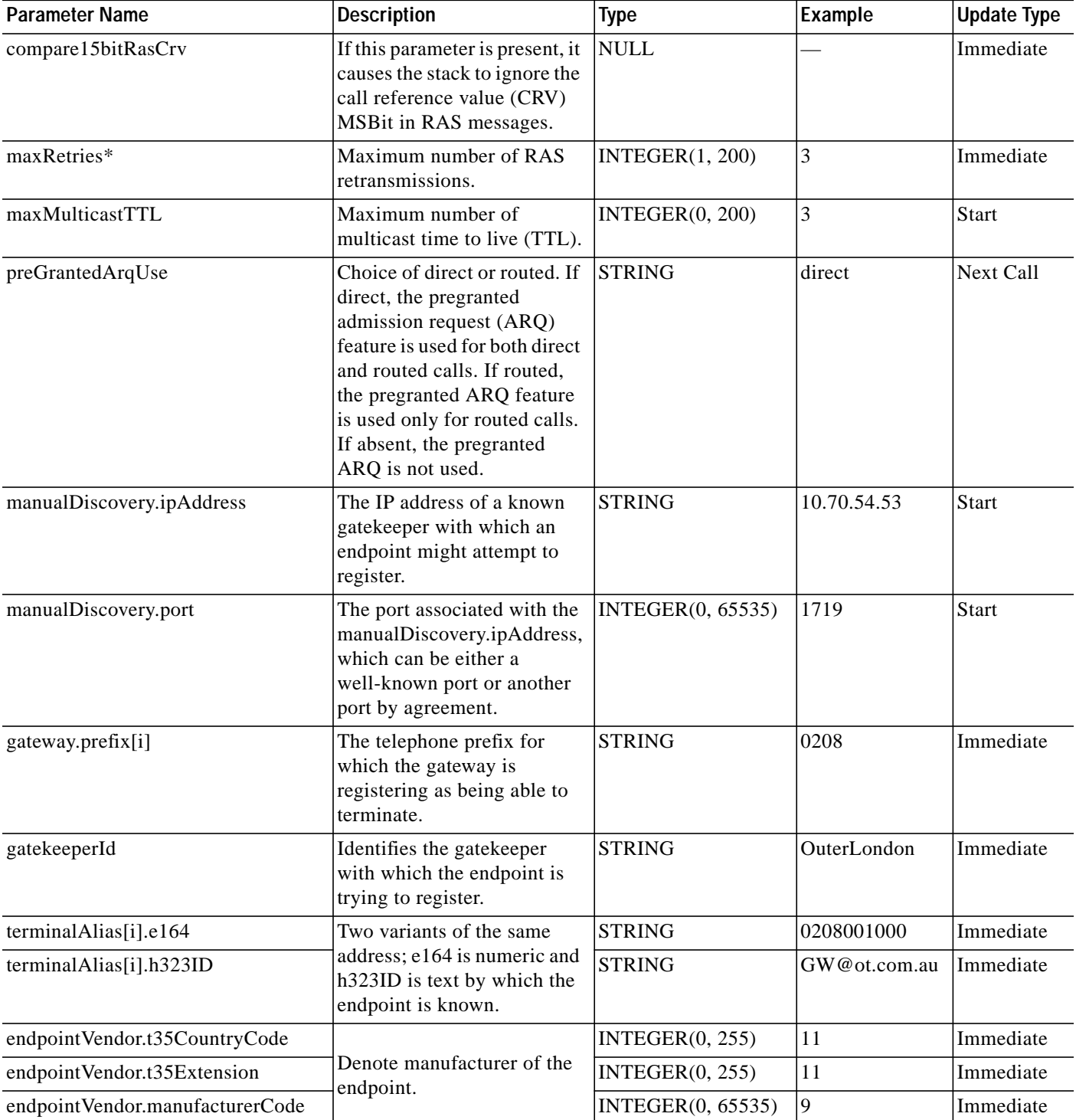

**The Second** 

#### *Table 5-8 RAS Parameters (continued)*

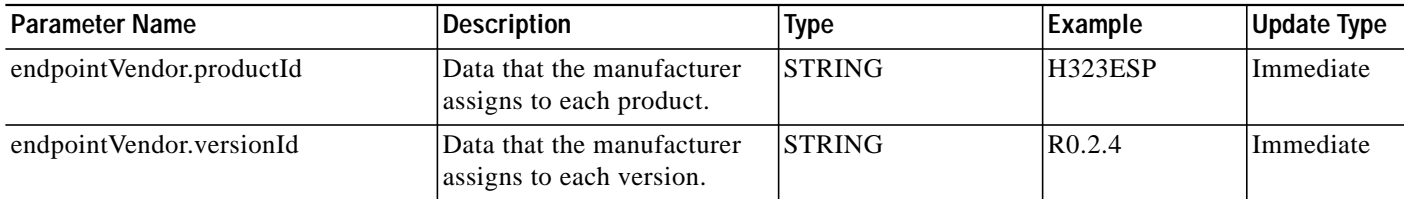

### **H.245 Parameters**

To modify the H.245 parameters listed in [Table 5-9,](#page-10-0) use the H.245 MML name variable for the **prov-add, prov-dlt** and **prov-ed** commands.

The Update Type column in [Table 5-9](#page-10-0) shows when a change to an H.245 parameter takes effect after it is modified:

- **•** Immediate means that the effect of the change is immediate.
- **•** Start means that the application needs to be restarted for the change to take effect.
- **•** Next Call means that the next call has the new parameter set.

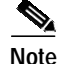

**Note** Immediate and Next Call update types are dynamic system data.

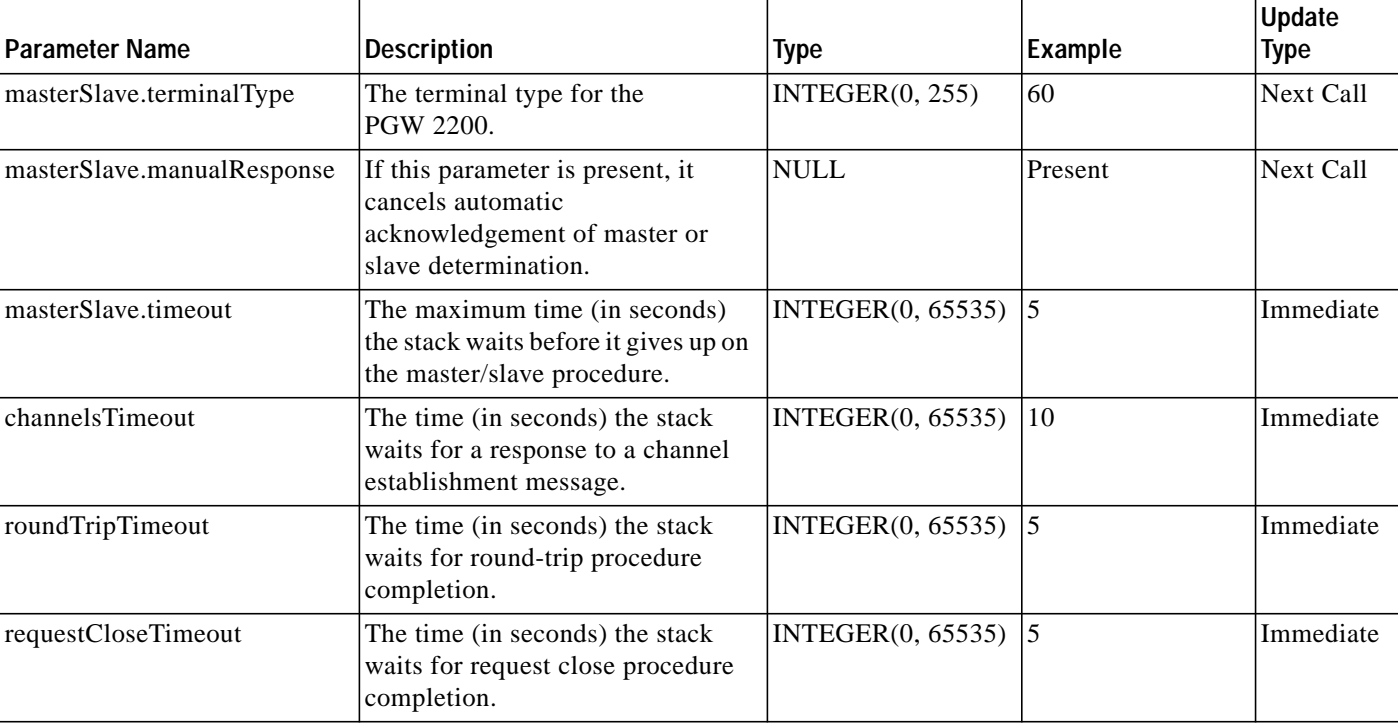

#### <span id="page-10-0"></span>*Table 5-9 H.245 Parameters*

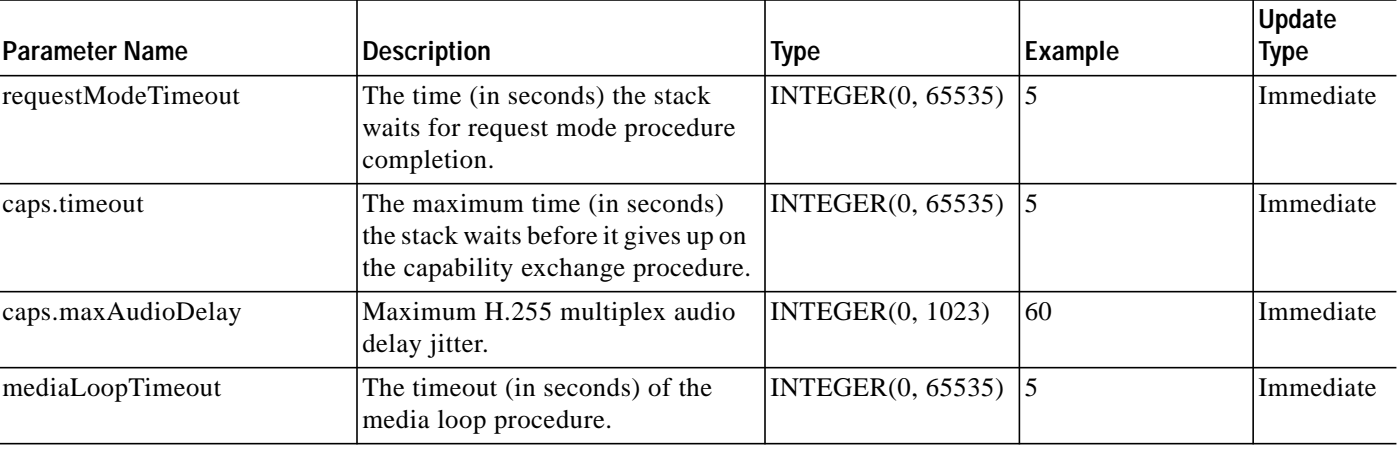

#### *Table 5-9 H.245 Parameters (continued)*

[Table 5-10](#page-11-0), [Table 5-11](#page-11-1), and [Table 5-12](#page-12-0) list the parameters and modes related to configuring codecs. The array index [i] must be replaced with a valid braced index from 1 to 20. The braced index must be continuous and unique (that is, no duplicates).

| <b>Parameter Name</b>                 | <b>Type</b>        |
|---------------------------------------|--------------------|
| caps.table[i].entryNo                 | INTEGER(1, 65535)  |
| caps.table[i].audio.g711Alaw64k       | INTEGR(1, 256)     |
| caps.table[i].audio.g711Alaw56k       | INTEGER $(1, 256)$ |
| caps.table[i].audio.g711Ulaw64k       | INTEGER $(1, 256)$ |
| caps.table[i].audio.g711Ulaw56k       | INTEGER $(1, 256)$ |
| caps.table[i].audio.g722at64k         | INTEGR(1, 256)     |
| caps.table[i].audio.g722at56k         | INTEGR(1, 256)     |
| caps.table[i].audio.g722at48k         | INTEGER $(1, 256)$ |
| caps.table[i].audio.g728              | INTEGR(1, 256)     |
| caps.table[i].audio.g729              | INTEGER $(1, 256)$ |
| caps.table[i].audio.g729AnnexA        | INTEGR(1, 256)     |
| caps.table[i].audio.g729wAnnexB       | INTER(1, 256)      |
| caps.table[i].audio.g729AnnexAwAnnexB | INTEGR(1, 256)     |

<span id="page-11-0"></span>*Table 5-10 H.245 Terminal Capability Codec Parameters*

<span id="page-11-1"></span>*Table 5-11 H.245 Channel Codec Parameters*

| <b>Parameter Name</b>     | Type            |
|---------------------------|-----------------|
| $chan[i]$ .name           | <b>STRING</b>   |
| chan[i].audio.g711Alaw64k | INTEGER(1, 256) |
| chan[i].audio.g711Alaw56k | INTEGER(1, 256) |
| chan[i].audio.g711Ulaw64k | INTEGER(1, 256) |

| <b>Parameter Name</b>                        | <b>Type</b>        |
|----------------------------------------------|--------------------|
| chan[i].audio.g711Ulaw56k                    | INTEGR(1, 256)     |
| chan[i].audio.g722at64k                      | INTEGER $(1, 256)$ |
| chan[i].audio.g722at56k                      | INTEGER $(1, 256)$ |
| chan[i].audio.g722at48k                      | INTEGR(1, 256)     |
| chan[i].audio.g728                           | INTEGR(1, 256)     |
| chan[i].audio.g729                           | INTEGER $(1, 256)$ |
| chan[i].audio.g729AnnexA                     | INTEGER $(1, 256)$ |
| chan[i].audio.g729wAnnexB                    | INTEGER $(1, 256)$ |
| chan <sup>[i]</sup> .audio.g729AnnexAwAnnexB | INTEGER $(1, 256)$ |

*Table 5-11 H.245 Channel Codec Parameters (continued)*

<span id="page-12-0"></span>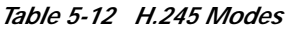

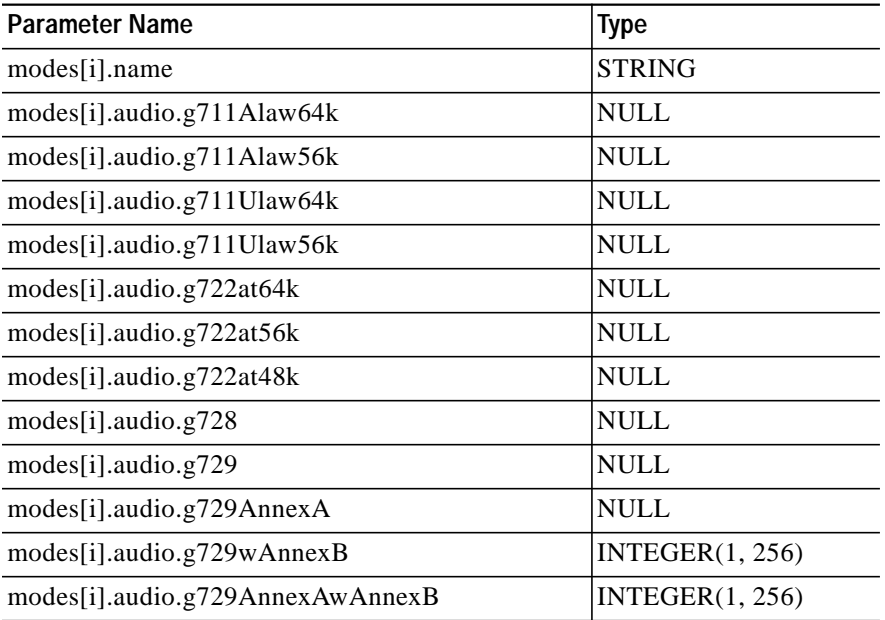

П

The following is an example of a configuration file.  $\frac{\partial}{\partial x}$ **Note** The configuration file example does not contain a complete list of all configurable items. # \$Id: GWmain.base.conf,v 1.7 2001/01/24 06:47:56 arthurv Exp \$ # # This is the base configuration file which will be concatenated together # with a file derived from questions at install time, to generate the GWmain.conf # file to be used by the Application GWmain. ##################################################################################### # LOGGING PACKAGE # # The Logging package determines the logging level for all defined packages. # This is a bit mask which controls the 16 debug levels # Package = Logging # OTLogging = "OFF"#Choice {ON, OFF}. Default: "OFF" Application = 0xFF00 CallControl = 0xFFFF Connection = 0xFF00 #Connection = 0xFF00 DataManager = 0xFF00 Eisup = 0xFF00 FaultManager = 0xFF00  $Gapping = 0xFF00$  $H323 = 0x$ FFFF Infrastructure = 0xFF00 Overload = 0xFF00 ProcessManager = 0xFF00 Provisioning = 0xFE00  $Signal = 0xFE00$  $Snmp = 0xFE00$ SnmpSubagent = 0xFE00 Statistics = 0xFE00  $Trace = 0xFE00$ UserInterface = 0xFF00 ##################################################################################### # H323 SYSTEM Package # # Not modifiable at runtime (Static Provisionable Data) # Package = H323\_SYS #  $maxCalls = 2500$ maxChannels = 2 ##################################################################################### # Q931 PACKAGE # Package = Q931 # responseTimeOut = 20

```
connectTimeOut = 180
callSignalingPort = 1720
maxCalls = 2500overlappedSending =
early H245 =h245Tunneling =
######################################################################################
# H323 RAS Package
#
# Modifiable at runtime (Dynamic Provisionable Data) except for manualRAS
#
Package = RAS
#
responseTimeOut = 10
endpointVendor.productID = "GoldWing"
endpointVendor.t35CountryCode = 11
endpointVendor.t35Extension = 11
endpointVendor.manufacturerCode = 9
timeToLive = 400
rasPort = 0
maxRetries = 3
maxMulticastTTL = 3
preGrantedArqUse = direct
######################################################################################
# H245 PACKAGE
#
# Dynamically Provisionable except for manualOperation(s)
Package = H245
#
channelsTimeout = 10
masterSlave.terminalType = 60
masterSlave.manualOperation =
masterSlave.manualResponse =
masterSlave.timeout = 5
caps.manualOperation =
caps.timeout = 5
caps.maxAudioDelay = 60
caps.table[1].entryNo = 7111
caps.table[1].audio.g711Ulaw64k = 20
caps.table[2].entryNo = 7110
caps.table[2].audio.g711Alaw64k = 20
caps.table[3].entryNo = 728
caps.table[3].audio.g728 = 60
chan[1] .name = g711Alaw64kchan[1].audio.g711Alaw64k = 20chan[2].name = g711Ulaw64k
chan[2].audio.g711Ulaw64k = 20
chan[3].name = g728chan[3].audio.g728 = 60
modes[1].name = g711Alaw64k
modes[1].audio.g711Alaw64k =
modes[2].name = g711Ulaw64k
modes[2].audio.g711Ulaw64k =
modes[3] . name = g728modes[3].audio.g728 =
```
##################################################################################### # CALL CONTROL PACKAGE # Package = CCPackage #  $Hash = A$ Pound = A Star = B StopDigit = "#" A\_CC\_ChargeInd = # BCI A\_CC\_tEndToEndMethod = A\_CC\_tLineUser = A\_CC\_tLineStatus = A\_CC\_MLC\_Action = A\_CC\_tSCCPMethod = A\_CC\_Interworking = A\_CC\_tEndToEndInfAvail = A\_CC\_tIsdnAllTheWay = A\_CC\_tEchoCancIr = A\_CC\_tLineAccess = A\_CC\_BNumDataNOA =  $\qquad$  # CalledPN A\_CC\_BNumDataNPI = A\_CC\_BNumDataINN = A\_CC\_ANumDataNOA = # CallingPN  $A_CCC_C$ lir = A\_CC\_ANumDataSI = A\_CC\_ANumDataNPI =  $A_CC_A_Cli =$ A\_CC\_oLinecall = # CallingPC A\_CC\_Location = # CauseInd A\_CC\_CodeStandard = A\_CC\_ProgressRestrict = # Event Info A\_CC\_oIsdnPref = # FCI A\_CC\_oIsdnAllTheWay = A\_CC\_oEndToEndInfAvail = A\_CC\_oNatInd = A\_CC\_oLSPP = A\_CC\_oNBit = A\_CC\_oPORC = A CC oPBit  $=$ A\_CC\_oEndToEndMethod = A\_CC\_CollectCallInd = A\_CC\_oSCCPMethod = A\_CC\_GDES = # GenericDigits  $A_CCC_GDTD =$ A\_CC\_NOCI\_VC = # NatureOfConnection A\_CC\_NOCI\_ECDI = A\_CC\_NOCI\_CCI = A\_CC\_NOCI\_SI = A\_CC\_TMR =  $\text{4}$  TransmissionMediumRequired A\_CC\_INFO\_CFN =  $\qquad$  # confusion code on INFO receipt A\_CC\_GAPPEDCALLCAUSE = 60 # congestion cause for releasing on gapping A\_CC\_WAIT\_CONFIRM = 30 #20..30 seconds (default is 30), from q764 A\_CC\_WAIT\_ANSWER = 180 #90..180 seconds (default is 180), from q118, refd in # ----- Cause Codes # CC: Call Control, EC: Eisup Cause, HC: H323 Cause # For the Eisup cause code values see CISCO: EISUP Protocol Specification ENG-46168 version 19 # For the H323 cause code values see ITU-T: Q.850

# The mappings below are considered constant and not provisionable. # They can be made provisionable by moving them from the CCPackage # to the SYS\_CONFIG\_STATIC package. # The following is the Eisup to H323 cause code map. # When the Eisup cause on the left is received from Eisup, # the H323 cause on right is sent to H323. # Note: the reverse is not true, this is a one way mapping. # The H323 to Eisup cause map is defined further down.  $\verb|CC_EC_UnallocatedNumber = \verb|CC_EC_UnallocatedNumber = \verb|CC_EC_UnallocatedNumber = \verb|CC_EC_UnallocatedNumber = \verb|CC_EC_UnallocatedNumber = \verb|CC_EC_UnallocatedNumber = \verb|CC_EC_UnallocatedNumber = \verb|CC_EC_UnallocatedNumber = \verb|CC_EC_UnallocatedNumber = \verb|CC_EC_UnallocatedNumber = \verb|CC_EC_UnallocatedNumber = \verb|CC_EC_UnallocatedNumber = \verb|CC_EC_UnallocatedNumber = \verb|CC_EC_Unal}{\verb|CC_EC_Unal}{\verb|CC_EC_Unal}{\verb|CC_EC_Unal}{\verb|CC_EC_Unal}{\verb|CC_EC_Unal}{\verb|CC$ CC\_EC\_NoRouteToTns = CC\_HC\_NoRouteToSpecifiedTransitNetwork CC\_EC\_NoRouteToDest = CC\_HC\_NoRouteToDestination CC\_EC\_SpecialInformationTone = CC\_HC\_SendSpecialInformationTone CC\_EC\_MisdialledTkPrefix = CC\_HC\_MisdialedTrunkPrefix CC\_EC\_ChUnacceptable = CC\_HC\_ChannelUnacceptable CC\_EC\_CallAwardedDeliveredEstCh = CC\_HC\_CallAwardedEstablishedChannel CC\_EC\_Preemption = CC\_HC\_Preemption CC\_EC\_PreemptionCctRes =  $CCLHC$ \_PreemptionCircuitReservedForReuse CC\_EC\_NormalClearing  $\qquad = CC$ \_HC\_NormalCallClearing CC\_EC\_UserBusy = CC\_HC\_UserBusy CC\_EC\_NoUserResponding = CC\_HC\_NoUserresponding CC\_EC\_NoAnswerAlertedUser = CC\_HC\_NoAnswerFromAlertedUser CC\_EC\_SubAbscent = CC\_HC\_SubscriberAbsent CC\_EC\_CallRejected = CC\_HC\_CallRejected CC\_EC\_NumberChanged = CC\_HC\_NumberChanged CC\_EC\_RedirectionToNewDest = CC\_HC\_RedirectionToNewDestination CC\_EC\_RoutingError  $=$  CC\_HC\_ExchangeRouteError CC\_EC\_NonSelectedUserClearing = CC\_HC\_NonSelectedUserClearing CC\_EC\_DestOutOfOrder = cc\_HC\_DestinationOutOfOrder CC\_EC\_InvalidNumberFormat = CC\_HC\_InvalidNumberFormat CC\_EC\_FacilityRejected = CC\_HC\_FacilityRejected = CC\_HC\_FacilityRejected CC\_EC\_ResponseToStatusEnquiry = CC\_HC\_ResponceToStatusEnquiry  $CC\_EC\_NormalUnspecified$  =  $CC\_HC\_NormalUnspecified$ CC\_EC\_NoCircuitAvailable  $\overline{CC\_EC\_MC\_NC}$  NoCircuitChannelAvailable CC\_EC\_NetworkOutOfOrder = CC\_HC\_NetworkOutOfOrder = CC\_HC\_NetworkOutOfOrder CC\_EC\_PermanentFrameModeOos = CC\_HC\_PermanentFrameModeConnectionOutOfService CC\_EC\_PermanentFrameModeOperational = CC\_HC\_PermanentFrameModeConnectionOperational CC\_EC\_TemporaryFailure = CC\_HC\_TemporaryFailure CC\_EC\_SwitchingEquipCongestion = CC\_HC\_SwitchingEquipmentCongestion CC\_EC\_AccessInfoDiscarded = CC\_HC\_AccessInformationDiscarded CC\_EC\_ReqCircuitUnavail = CC\_HC\_RequestedCircuitChannelNotAvailable  $CC\_EC\_PrecedenceBlocked$  =  $CC\_HC\_PrecedenceCalIBlocked$ CC\_EC\_ResourcesUnavailUnspec =  $C$  =  $C$ \_HC\_ResourceUnavailable CC\_EC\_QualityUnavail  $\begin{array}{ccc} \text{CC\_HC\_QualityOfServiceNotAvailable} \end{array}$ CC\_EC\_ReqFacilityNotSubscr  $=$  CC\_HC\_RequestedFacilityNotSubscribed CC\_EC\_OutgoingCallsBarredInCug = CC\_HC\_OutgoingCallsBaredWithinCUG CC\_EC\_IncomingCallsBarredInCug = CC\_HC\_IncomingCallsBaredWithinCUG CC\_EC\_BearcapNotAuthorized = CC\_HC\_BearerCapabilityNotAuthorized CC\_EC\_BaercapNotAvail = CC\_HC\_BearerCapabilityNotPresentlyAvailable CC\_EC\_InconOutgoingAccAndSubClass = CC\_HC\_InconsistencyAcessInfoSubscriberClass CC\_EC\_ServiceOrOptionNotAvail = CC\_HC\_ServiceOrOptionUnavailable CC\_EC\_BearcapNotImp  $\begin{array}{r} \n\text{CC\_EC\_BearerCapabilityNotImplemented} \\
\text{C\_EC\_BearerCapabilityNotImplemented}\n\end{array}$ CC\_EC\_ChTypeNotImp = CC\_HC\_ChannelTypeNotImplemented CC\_EC\_ReqFacilityNotImp  $\begin{array}{r} \text{CC\_HC\_Required} \end{array}$ CC\_EC\_OnlyRestrictDigInfoBearer = CC\_HC\_OnlyRestrictedDigitalBearerInfoCapability CC\_EC\_ServiceOrOptionNotImpUnspec = CC\_HC\_ServiceOrOptionNotImplemented CC\_EC\_InvalidCallReferenceValue = CC\_HC\_InvalidCallreferenceValue CC\_EC\_ChIdNotExist = CC\_HC\_IdentifiedChannelDoesnotExist CC\_EC\_SuspendExistButNotThisId = CC\_HC\_ASuspendedCallExistsThisCallIdDoesNot  $\verb|CC_EC_CallIdInUse| = \verb|CC_HC_CallIdentityInUse|$ 

- CC\_EC\_NoCallSuspended = CC\_HC\_NoCallSuspended
- 
- 
- 
- 
- 
- 
- 
- 
- 
- 
- 
- 
- 
- CC\_EC\_CallIdHasBeenCleared = CC\_HC\_CallHavingTheRequestedCallIdHasBeenCleared
- CC\_EC\_UserNotMemberOfCug = CC\_HC\_UserNotMemberOfCUG
- CC\_EC\_IncompatibleDest = CC\_HC\_IncompatibleDestination
- CC\_EC\_NonExistentCug = CC\_HC\_NonExistantCUG
- CC\_EC\_InvalidTns  $\begin{array}{r} \text{CC\_EC\_InvalidTransitNetworkSelection} \end{array}$
- CC\_EC\_InvalidMsgUnspec = ec\_HC\_InvalidMessage
- CC\_EC\_MandatoryElementMissing = CC\_HC\_MandatoryInformationElementIsMissing
- CC\_EC\_MsgTypeNotImp = CC\_HC\_MessageTypeNonExistantOrNotImplemented
- CC\_EC\_MsgTypeNotImpOrWrongState = CC\_HC\_MessageTypeNotCompatibleWithState OrNonExistantOrNotImplemented
- ${\tt CC\_EC\_ElemTypeNotImp} \hspace{2.3cm} = \hspace{2.3cm} {\tt CC\_HC\_InformationElementParameterNonExistantOrNotImplemented}$
- CC\_EC\_InvalidElemContents = CC\_HC\_InvalidInformationElementContents
- CC\_EC\_MsgInWrongState = ec\_HC\_MessageNotCompatibleWithCallState
- CC\_EC\_RecoveryOnTimerExpiry = CC\_HC\_RecoveryOnTimerExpiry
- CC\_EC\_ParamUnrecPassed = CC\_HC\_ParameterNonExistantOrNotImplementedPassedOn
- # When the H323 cause on the left is received from H323, # the Eisup cause on the right is sent to Eisup. # Note: the reverse is not true, this is a one way mapping. # The Eisup to H323 cause map is defined in above.
- $\verb|CC_HC_UInallocatedNumber = \verb|CC_HC_UInallocatedNumber = \verb|CC_HC_UInallocatedNumber = \verb|CC_HC_UInallocatedNumber = \verb|CC_HC_UInallocatedNumber = \verb|CC_HC_UInallocatedNumber = \verb|CC_HC_UInallocatedNumber = \verb|CC_HC_UInallocatedNumber = \verb|CC_HC_UInallocatedNumber = \verb|CC_HC_UInallocatedNumber = \verb|CC_HC_UInallocatedNumber = \verb|CC_HC_UInallocatedNumber = \verb|CC_HC_UInallocatedNumber = \verb|CC_HC_UInallocatedNumber = \verb|CC_HC_UInallocatedNumber = \verb|CC_HC_UInallocatedNumber = \verb|CC_HC_UInallocatedNumber$
- $\verb|CC_HC_NORouterOSpecialfiedTransitNetwork|CC_HC_NORouterODistation|\\ \verb|CC_HC_NORouterODestination|\\ \verb|CC_HC_NORouterODest1|\\ \verb|CC_HC_NORouterODest|\\ \verb|CC_HC_NORouterODest|\\ \verb|CC_HC_NORouterODest|\\ \verb|CC_HC_NORouterODest|\\ \verb|CC_HC_NORouterODest|\\ \verb|CC_HC_NORouterODest|\\ \verb|CC_HC_NORouterODest|\\ \verb|CC_HC_NORouterODest|\\ \verb|CC_HC_NORouterODest|\\ \verb|CC_HC_NORouterODest|\\ \verb|CC_HC_NORouterODest|\\ \verb|CC_HC$ CC\_HC\_NoRouteToDestination CC\_HC\_SendSpecialInformationTone  $\begin{array}{ccc} \hline \multicolumn{3}{c}{{\bf CC\_EC\_Special} Information} \end{array}$ CC\_HC\_MisdialedTrunkPrefix = CC\_EC\_MisdialledTkPrefix CC\_HC\_ChannelUnacceptable = CC\_EC\_ChUnacceptable CC\_HC\_CallAwardedEstablishedChannel = CC\_EC\_CallAwardedDeliveredEstCh CC\_HC\_Preemption = CC\_EC\_Preemption = CC\_EC\_Preemption CC\_HC\_PreemptionCircuitReservedForReuse = cc\_EC\_PreemptionCctRes CC\_HC\_NormalCallClearing  $\begin{array}{r} \text{CC} \to \text{CC} \to \text{CC} \to \text{C} \to \text{C} \to$ CC\_HC\_UserBusy = CC\_EC\_UserBusy  $CC\_HC\_NoUser$ responding  $CC\_EC\_NoUser$ Responding  $\qquad \qquad = \qquad CC\_EC\_NoUser$ Responding CC\_HC\_NoAnswerFromAlertedUser = CC\_EC\_NoAnswerAlertedUser CC\_HC\_SubscriberAbsent = CC\_EC\_SubAbscent CC\_HC\_CallRejected = C\_C\_EC\_CallRejected = CC\_EC\_CallRejected CC\_HC\_NumberChanged = CC\_EC\_NumberChanged CC\_HC\_RedirectionToNewDestination = CC\_EC\_RedirectionToNewDest CC\_HC\_ExchangeRouteError = CC\_EC\_RoutingError = CC\_EC\_RoutingError = CC\_EC\_RoutingError CC\_HC\_NonSelectedUserClearing  $\overline{CC\_EC\_NonSelectClear}$  = CC\_EC\_NonSelectedUserClearing CC\_HC\_DestinationOutOfOrder = cc\_EC\_DestOutOfOrder = CC\_EC\_DestOutOfOrder = cc\_EC\_DestOutOfOrder CC\_HC\_InvalidNumberFormat = CC\_EC\_InvalidNumberFormat CC\_HC\_FacilityRejected = CC\_EC\_FacilityRejected CC\_HC\_ResponceToStatusEnquiry = CC\_EC\_ResponseToStatusEnquiry CC\_HC\_NormalUnspecified = CC\_EC\_NormalUnspecified CC\_HC\_NoCircuitChannelAvailable  $\overline{CC\_EC\_EC\_NC}$  = CC\_EC\_NoCircuitAvailable CC\_HC\_NetworkOutOfOrder = CC\_EC\_NetworkOutOfOrder CC\_HC\_PermanentFrameModeConnectionOutOfService = CC\_EC\_PermanentFrameModeOos CC\_HC\_PermanentFrameModeConnectionOperational  $\text{CCL EC\_Per}$ manentFrameModeOperational CC\_HC\_TemporaryFailure = CC\_EC\_TemporaryFailure = CC\_EC\_TemporaryFailure = CC\_EC\_TemporaryFailure CC\_HC\_SwitchingEquipmentCongestion = CC\_EC\_SwitchingEquipCongestion CC\_HC\_AccessInformationDiscarded = CC\_EC\_AccessInfoDiscarded CC\_HC\_RequestedCircuitChannelNotAvailable = CC\_EC\_ReqCircuitUnavail CC\_HC\_PrecedenceCallBlocked = CC\_EC\_PrecedenceBlocked
- 
- CC\_HC\_QualityOfServiceNotAvailable = CC\_EC\_QualityUnavail
- 
- 
- 
- 
- 
- 
- 
- 
- 
- 
- 
- 
- 
- 
- 
- 
- 
- 
- 
- 
- 
- 
- 
- 
- 
- 
- 
- 
- 
- 
- 
- 
- 
- CC\_HC\_ResourceUnavailable = CC\_EC\_ResourcesUnavailUnspec
	-

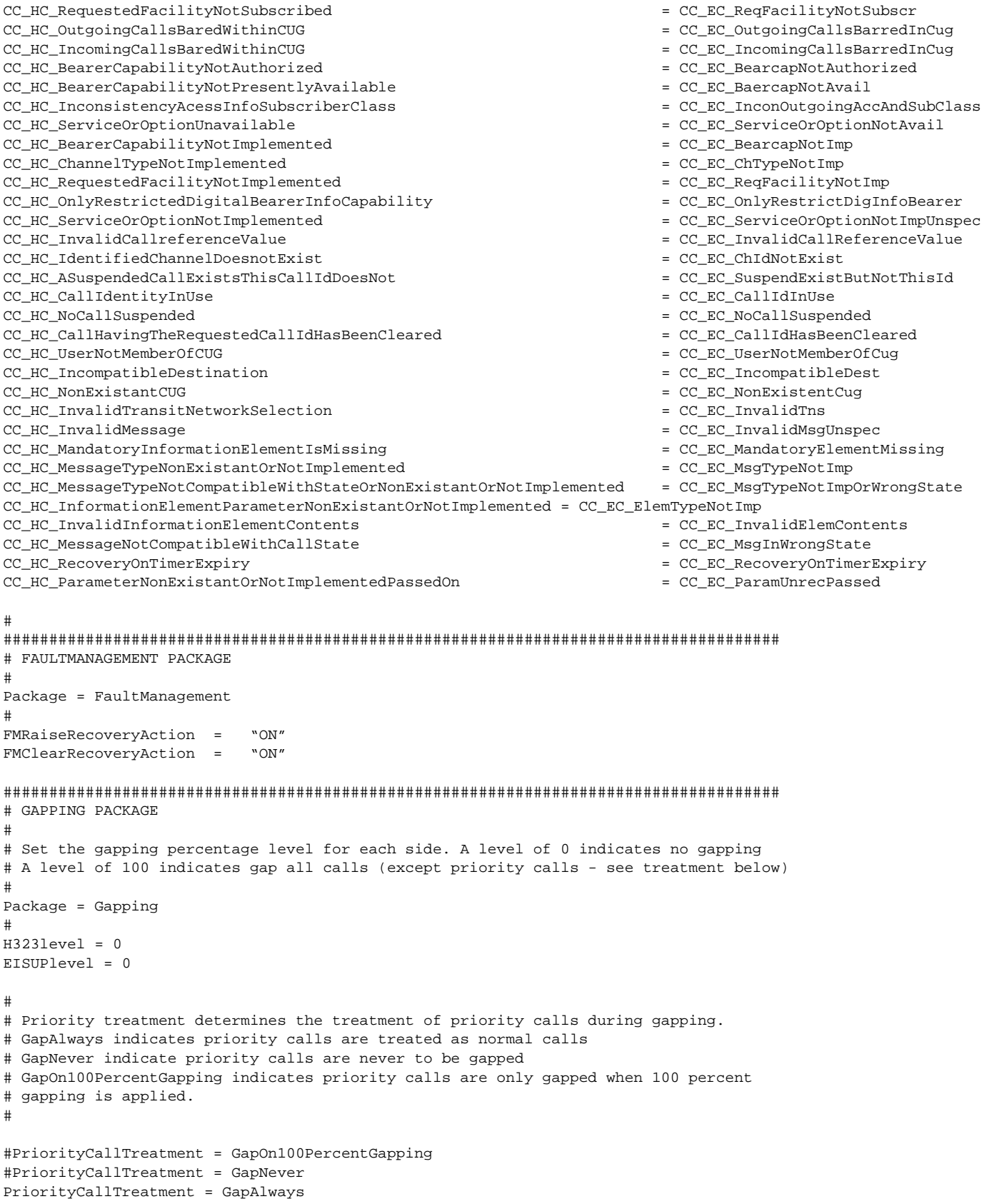

П

##################################################################################### # APPLICATION PACKAGE # # Package = Application # DefaultCallProcessingStatus = "UP" #Choice {"UP", "DOWN"} WaitBeforeCallReleaseTimer = 60 #Default is 60 RestartPendingTimer = 60 #Default is 60<br>HaltPendingTimer = 60 #Default is 60  $H$ altPendingTimer = 60 #Default is 60<br>RebootPendingTimer = 60 #Default is 60  $RebootPendingTimer = 60 #Default is 60$ ##################################################################################### # DYNAMIC SYSTEM DATA # # Package = SYS\_CONFIG\_DYNAMIC # Logging # LOGDIRECTORY = "var/log/" #Default: "var/log/" LOGFILENAMEPREFIX = "platform" #Default: "platform.log" LOGPRIO  $=$  "TRACE"  $\#$ Choice {DEBUG, TRACE, INFO, WARN, ERR, CRIT}. Default: "WARN" LOGFILEROTATESIZE = 10240 #Default: 10240 bytes (10Mb) LOGFILEROTATEINTERVAL = 1440 #Default: 1440 min (24hrs) # Overload # OVLDSAMPLERATE = 3000 #Default: 3000 msec polling rate OVLDLEVEL1PERCENT = 20 #Default: 99 OVLDLEVEL1FILTER = "NORMAL" #Choice {"NORMAL", "ALL"}. Default: "NORMAL" OVLDLEVEL1THRESHUPPERCPU = 65 #Default: 100 OVLDLEVEL1THRESHLOWERCPU = 60 #Default: 100  $OVL$ DLEVEL1THRESHUPPERCALLS = 1900 OVLDLEVEL1THRESHLOWERCALLS = 1800 #Default: 1000 OVLDLEVEL2PERCENT = 75 #Default: 99 OVLDLEVEL2FILTER = "NORMAL" #Choice {"NORMAL", "ALL"}. Default: "NORMAL" OVLDLEVEL2THRESHUPPERCPU = 80 #Default: 100 OVLDLEVEL2THRESHLOWERCPU = 70 #Default: 100 OVLDLEVEL2THRESHUPPERCALLS = 2200 #Default: 1000 OVLDLEVEL2THRESHLOWERCALLS = 2000 #Default: 1000 OVLDLEVEL3PERCENT = 90 #Default: 99 OVLDLEVEL3FILTER = "NORMAL" #Choice {"NORMAL", "ALL"}. Default: "NORMAL" OVLDLEVEL3THRESHUPPERCPU = 95 #Default: 100 OVLDLEVEL3THRESHLOWERCPU = 85 #Default: 100 OVLDLEVEL3THRESHUPPERCALLS = 2400 #Default: 1000 OVLDLEVEL3THRESHLOWERCALLS = 2300 #Default: 1000

DISKUSAGELIMIT = 98 #Default: 95% Disk Usage

##################################################################################### # Package = SYS\_CONFIG\_STATIC # Call Control # For the Eisup cause code values see CISCO: EISUP Protocol Specification ENG-46168 version 19 # For the H323 cause code values see ITU-T: Q.850 # The default cause codes, used when there is no map entry for a received cause CC\_EC\_DEFAULT = CC\_EC\_NormalUnspecified CC\_HC\_DEFAULT = CC\_HC\_NormalUnspecified # Unassigned Eisup cause codes # CC\_EC\_AccessBarred = CC\_HC\_DEFAULT CC\_EC\_Acknowledgement = CC\_HC\_DEFAULT CC\_EC\_AddressIncomplete = CC\_HC\_DEFAULT CC\_EC\_AnonymousCallRejection = CC\_HC\_DEFAULT CC\_EC\_BlacklistBNumberMatched = CC\_HC\_DEFAULT CC\_EC\_BlacklistCliLengthInvalid = CC\_HC\_DEFAULT CC\_EC\_BlacklistCliMatched = CC\_HC\_DEFAULT CC\_EC\_BlacklistCpcRestricted = CC\_HC\_DEFAULT CC\_EC\_BlacklistNoCli = CC\_HC\_DEFAULT CC\_EC\_BlacklistNoaRestricted = CC\_HC\_DEFAULT CC\_EC\_Busy = CC\_HC\_DEFAULT CC\_EC\_CallRejectCallGapping = CC\_HC\_DEFAULT CC\_EC\_CallTerminated = CC\_HC\_DEFAULT CC\_EC\_CallTypeIncompatible = CC\_HC\_DEFAULT CC\_EC\_CallingDroppedWhileOnHold = CC\_HC\_DEFAULT CC\_EC\_CallingPartyOffHold = CC\_HC\_DEFAULT CC\_EC\_ChannelOutOfService = CC\_HC\_DEFAULT CC\_EC\_Congestion  $\qquad = CC$ \_HC\_DEFAULT CC\_EC\_CotFailure = CC\_HC\_DEFAULT CC\_EC\_CugAccessBarred = CC\_HC\_DEFAULT CC\_EC\_DteControlledNotReady = CC\_HC\_DEFAULT CC\_EC\_DteUncontrolledNotReady = CC\_HC\_DEFAULT CC\_EC\_ExcessiveDigCallProceeding = CC\_HC\_DEFAULT CC\_EC\_FacilityNotRegistered = CC\_HC\_DEFAULT CC\_EC\_FlowControlledCongestion = CC\_HC\_DEFAULT CC\_EC\_GroupRestrictions = CC\_HC\_DEFAULT CC\_EC\_IncomingCallsBarred = CC\_HC\_DEFAULT CC\_EC\_InterceptedSubscriber = CC\_HC\_DEFAULT CC\_EC\_InterworkUnspec = CC\_HC\_DEFAULT CC\_EC\_InvalidCallRef = CC\_HC\_DEFAULT CC\_EC\_MesgWithUnrecElemDiscarded = CC\_HC\_DEFAULT CC\_EC\_MessageNotUnderstood = CC\_HC\_DEFAULT CC\_EC\_MisroutedCallPortedNumber = CC\_HC\_DEFAULT CC\_EC\_NetworkAddressExtensionError = CC\_HC\_DEFAULT CC\_EC\_NetworkTermination = CC\_HC\_DEFAULT CC\_EC\_NewDestination = CC\_HC\_DEFAULT CC\_EC\_NumberUnobtainable = CC\_HC\_DEFAULT CC\_EC\_OperatorPriorityAccess = CC\_HC\_DEFAULT CC\_EC\_OutOfCatchmentArea = CC\_HC\_DEFAULT CC\_EC\_OutgoingCallsBarred = CC\_HC\_DEFAULT CC\_EC\_PermanentIcb = CC\_HC\_DEFAULT CC\_EC\_PortedNumber = CC\_HC\_DEFAULT CC\_EC\_PreemptionCctUnavailable = CC\_HC\_DEFAULT CC\_EC\_Prefix0DialledInError = CC\_HC\_DEFAULT CC\_EC\_Prefix1DialledInError = CC\_HC\_DEFAULT CC\_EC\_Prefix1NotDialled = CC\_HC\_DEFAULT

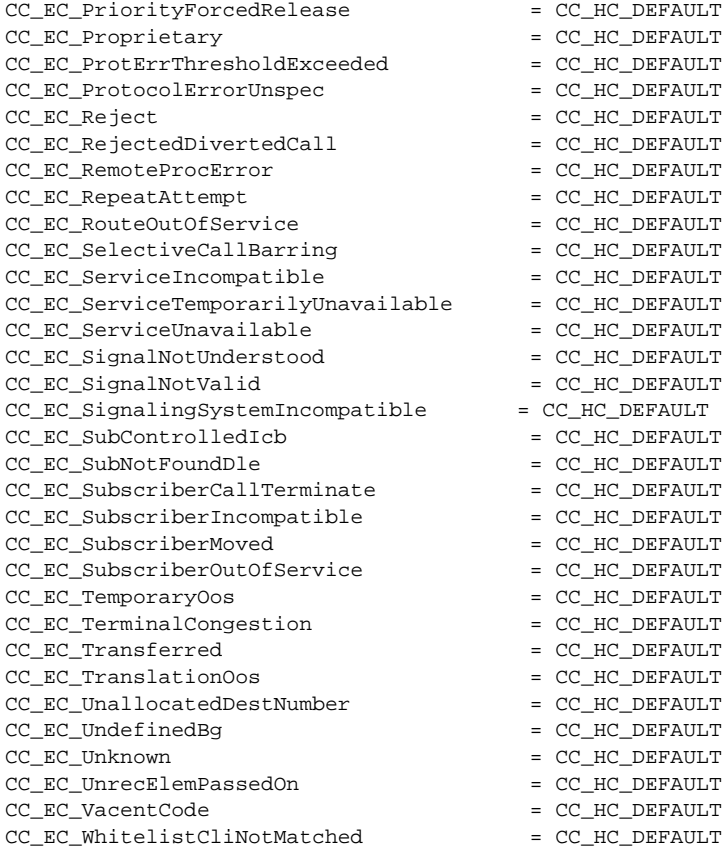

#### ######################################### # INSTALLATION DERIVED CONFIG PARAMETERS

Package = RAS manualDiscovery.ipAddress = "10.70.54.53" manualDiscovery.port = "1719" gateway.prefix[1] = "0208" terminalAlias[1].h323ID = "cisco@OuterLondonDomain.com" gatekeeperId = "OuterLondon" endpointVendor.versionID = "0.2.3" ######################################### Package = SYS\_CONFIG\_STATIC HOST\_PORT\_NUMBER1= "8003" VSC1\_NAME= "goliath" VSC1\_PORT\_NUMBER="8003" NodeId = "H323-GW1" ######################################### Package = Application Hardware = "Sun Netra T1" Location =  $"H323 - GW1"$ #########################################